### **ARIES User Account Request:**

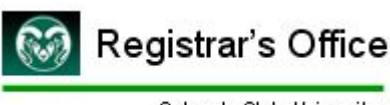

Colorado State University

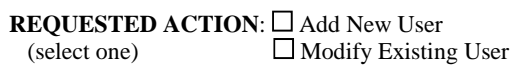

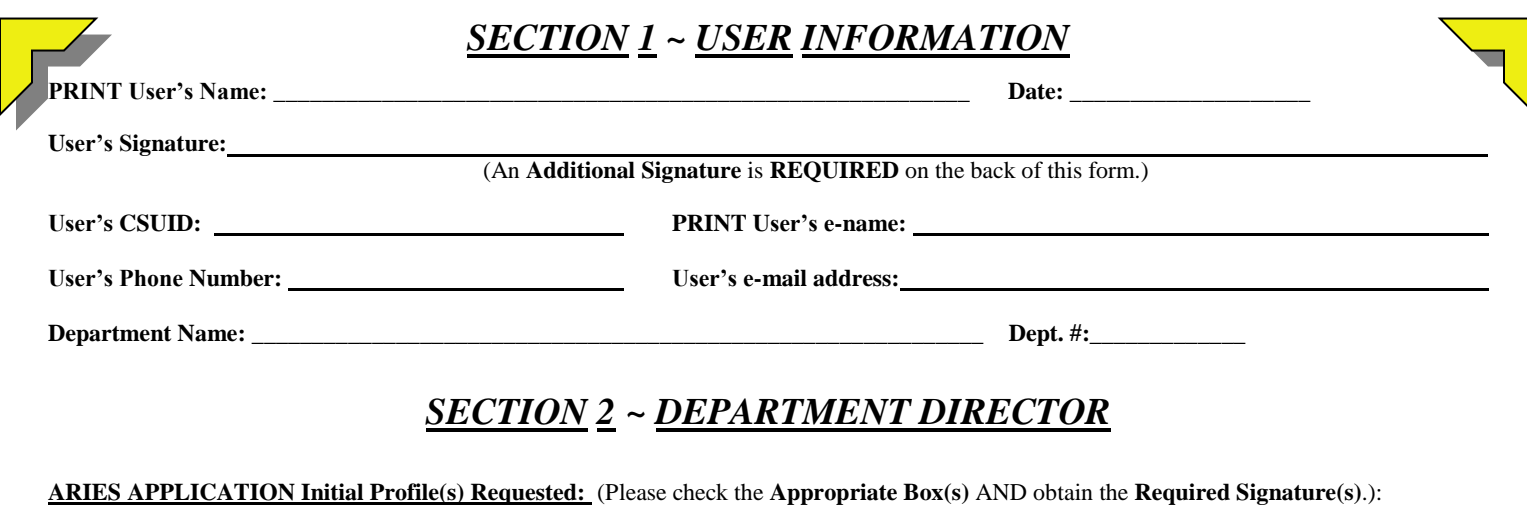

**Department/College Authorizing Signature**:

(signature required even if Departmental Access box not checked below)

**\*PRINT** Dept/College Authorizing Individual's Name: \_\_\_\_\_\_\_\_\_\_\_\_\_\_\_\_\_\_\_\_\_\_\_\_\_\_\_\_\_\_\_\_\_\_\_\_\_\_\_\_\_\_\_\_\_\_\_\_\_\_\_\_\_\_\_\_\_\_

- Access to application summaries and test scores is included with all accounts. (Departmental Access box does not need to be checked for these.)
- For access to update advising holds and overrides the Departmental Access box will need to be checked.

 $\Box$  Departmental Access (will include access to update departmental advising holds and overrides – make sure dept name and # are entered above)

 \_\_\_\_\_\_\_\_\_\_\_\_\_\_\_\_\_\_\_\_\_\_\_\_\_\_\_\_\_\_\_\_\_\_\_\_\_\_\_\_\_\_\_\_\_\_\_\_\_\_\_\_\_\_\_\_\_\_\_\_\_\_\_\_\_\_\_\_\_\_\_\_\_\_\_\_\_\_\_\_\_\_\_\_\_\_\_\_\_\_ \_\_\_\_\_\_\_\_\_\_\_\_\_\_\_\_\_\_\_\_\_\_\_\_\_\_\_\_\_\_\_\_\_\_\_\_\_\_\_\_\_\_\_\_\_\_\_\_\_\_\_\_\_\_\_\_\_\_\_\_\_\_\_\_\_\_\_\_\_\_\_\_\_\_\_\_\_\_\_\_\_\_\_\_\_\_\_\_\_\_

# *SECTION 3 ~ ADDITIONAL OPTIONS*

□ SCAIT Data Entry – Institutional Research Authorizing Signature <u>■</u>

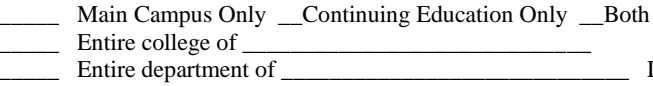

- $\Box$  Entire college of  $\Box$
- \_\_\_\_\_ Entire department of \_\_\_\_\_\_\_\_\_\_\_\_\_\_\_\_\_\_\_\_\_\_\_\_\_\_\_\_\_ Dept #\_\_\_\_\_\_\_\_\_\_\_\_\_  $\Box$  One or more course subject codes. List subject code and department:

 (For TWARBUS access please go to<http://busfin.colostate.edu/Depts/ALR.aspx> print out the ARIES\*TWARBUS security access request form, and after filling it out, forward it on to Accounts Receivable.)

**Additional Comments and Information:**

\_\_\_\_\_\_\_\_\_\_\_\_\_\_\_\_\_\_\_\_\_\_\_\_\_\_\_\_\_\_\_\_\_ \_\_\_\_\_\_\_\_\_\_\_\_\_\_\_\_\_\_\_ ARIES SECURITY ADMINISTRATOR DATE IMPLEMENTED

# **ARIES User Account Request:** *SECTION 4 ~ AUTHORIZATIONS*

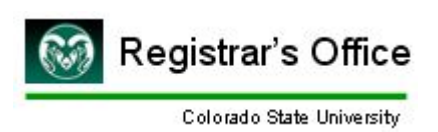

#### **Statement of Use and Understanding:**

I understand that student information is confidential. The access I am requesting is required to perform my job duties and responsibilities. I understand that individuals working with University records hold a position of trust and must recognize the responsibilities of preserving the security and confidentiality of the information. I agree that my e-password and other passwords will not be shared; and I am responsible for any accesses logged against my username. In using my e-name and e-password or other login credentials, I will follow the [technology-related policies and procedures of the university.](http://www.acns.colostate.edu/?page=policies) I understand that misuse will result in the revocation of my access. If I terminate employment with the University, and/or if I terminate employment with the department through which I am now requesting access, the system access granted to me will terminate. In the latter case, if access in a new or separate department is needed, I must repeat this process.

#### **Statements of Personal Responsibility:**

1) I must use student information for authorized activities only.

- 2) I must use my user name and password properly. Even within a department or office, I will not share my user name and password combination, unless I am specifically authorized to do so. I will not write account numbers and passwords in documentation, memos, or other documents which may be in public view (example: logon notes attached to my terminal or computer).
- 3) I must log out of the system when I am not using it, in order that casual users will not have access to the system.
- 4) I must know what information may be released, and to whom, following the Family Educational Rights and Privacy Act, FERPA, regulations [see the "Students' Educational Record" section of the Colorado State University General Catalog and paragraphs I.3 through I.5 of the Academic Faculty and Administrative Professional staff manual and <http://registrar.colostate.edu/student-resources/ferpa-student-privacy>
- 5) I will ask my supervisor if I am unsure about the use and/or release of information.
	- I understand that using student information in any non-university business way (e.g. personal mailings, academic status of friends, etc.) is unauthorized.
	- I will immediately contact my supervisor *and* the ARIES Security Coordinator in Enrollment Services, when I become aware of unauthorized use of any kind.
	- I know that the ARIES Security Coordinator in Enrollment Services may be reached at (970) 491-1995.

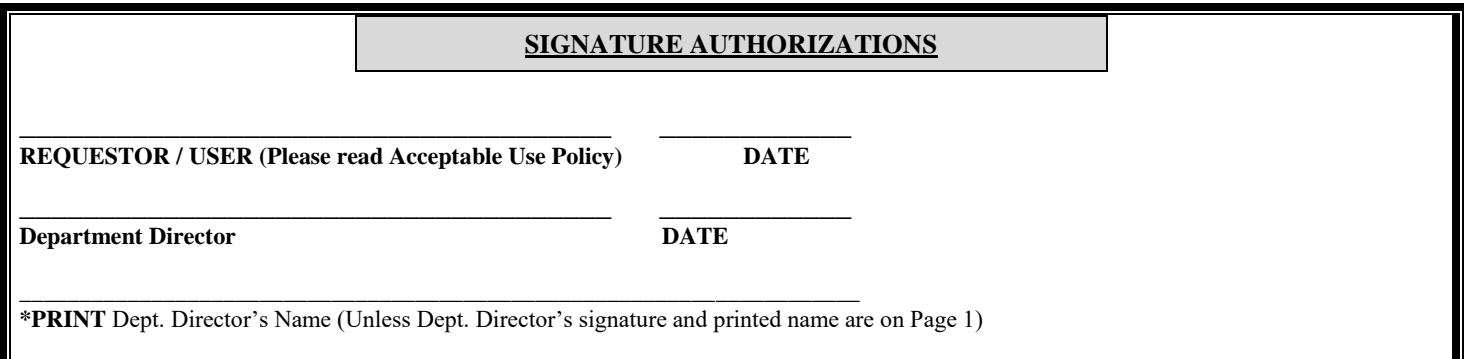

### *SECTION 5 ~ FORM ROUTING*

If SCAIT access has been requested above, please send form to Institutional Research, 1004 Campus Delivery, for approval.

Otherwise, please send form to REGISTRAR'S OFFICE, CENTENNIAL HALL 202D, 1063 Campus Delivery

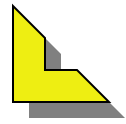

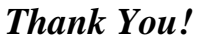

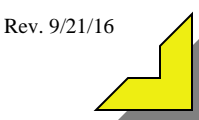